## **Resolution 12-01-08-01**

## An Amendment to Resolutions 120307-01, 020507-02, 022306-02, 020706-03, and 020204-2 Establishing the Commercial Launch Fee Pursuant to Section 54-163 of the Municipal Code of the Village of Fontana on Geneva Lake

**Whereas,** the Village Board has the authority pursuant to Section 54-163 of the Village Code to set an annual commercial launch fee; and

**Whereas, the Lakefront and Harbor Committee has recommended to the Village** Board that the Village of Fontana on Geneva Lake amend our commercial launch fee as follows:

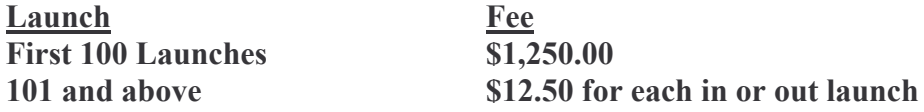

Whereas, the Lakefront and Harbor Committee also recommended that if a commercial marina does not wish to pay the \$1,250 annual fee for the first 100 launches and an additional \$12.50 per in and/or out launch after that, they may opt to pay per launch at the time of the launch; and

Now, therefore be it resolved, by the Village board of the Village of Fontana on Geneva Lake that the commercial launch fee authorized by Section 54-163 shall be established for 2009 and subsequent years until again set by the Village Board as set forth above.

Approved and Adopted by the Village Board of the Village of Fontana on Geneva Lake, Walworth County, Wisconsin this 1<sup>st</sup> day of December, 2008.

> Village Board of the Village of Fontana on Geneva Lake

By: $\_$ 

Ronald Pollitt, President

Attest:

Dennis L. Martin, Clerk